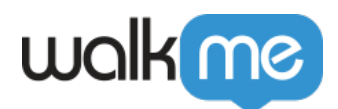

## [Workday®](https://support.walkme.com/ja/knowledge-base/walkme-for-workday%e3%81%ae%e3%82%a4%e3%83%b3%e3%82%b9%e3%83%88%e3%83%bc%e3%83%ab/) [WalkMe](https://support.walkme.com/ja/knowledge-base/walkme-for-workday%e3%81%ae%e3%82%a4%e3%83%b3%e3%82%b9%e3%83%88%e3%83%bc%e3%83%ab/)

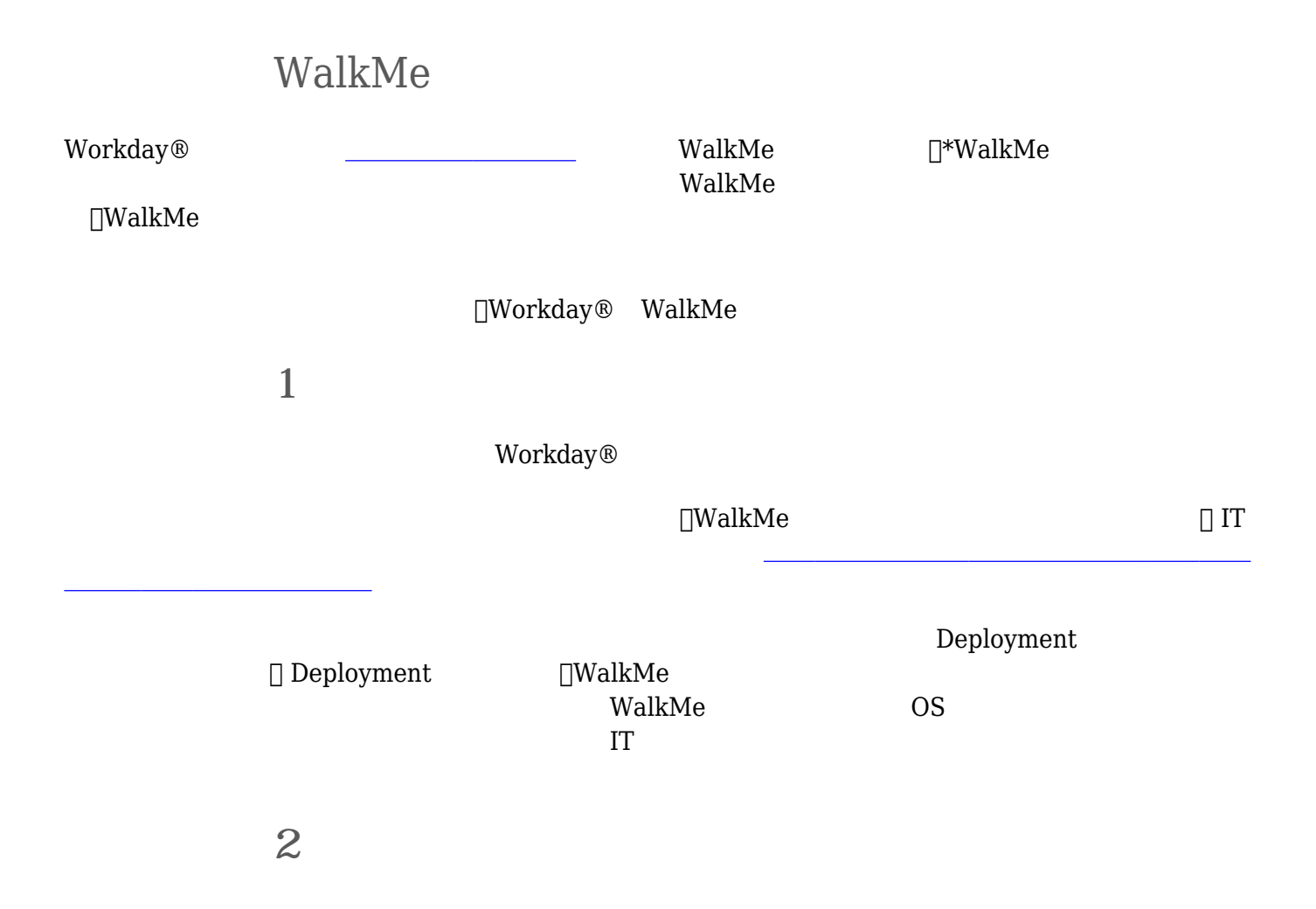